## AUDITOR'S REPORT FOR THE YEAR ENDED ON 31ST MARCH, 2019

We have examined the Receipts & Payaments Account of PTA Fund maintained by GOVT. RANBIR COLLEGE, SANGRUR as on 31st March, 2019 which are in agreement with the books of account maintained by the college. We report that : -

 $(A)$  We have obtained all the information and explanations which, to the best of our knowledge and belief were necessary for the purposes of the audit. In our opinion, proper books of account have been maintained by the College.

 $(B)$  In our opinion and according to the information and explainations given to us the and so far as appears from our examination of books and all the receipt  $\&$ payments have been accounted for correctly.

UDIN-19099424AAAALY4862

For VRP & Co. Chartered Accountants

CA Parmod Kumar (Partner) M. No. 099424

Place: Sangrur Date: 18.08.2019

## GOVT. RANBIR COLLEGE, SANGRUR (PTA FUND) RECEIPTS & PAYMENTS ACCOUNT FOR THE YEAR ENDED ON 31ST MARCH 2019

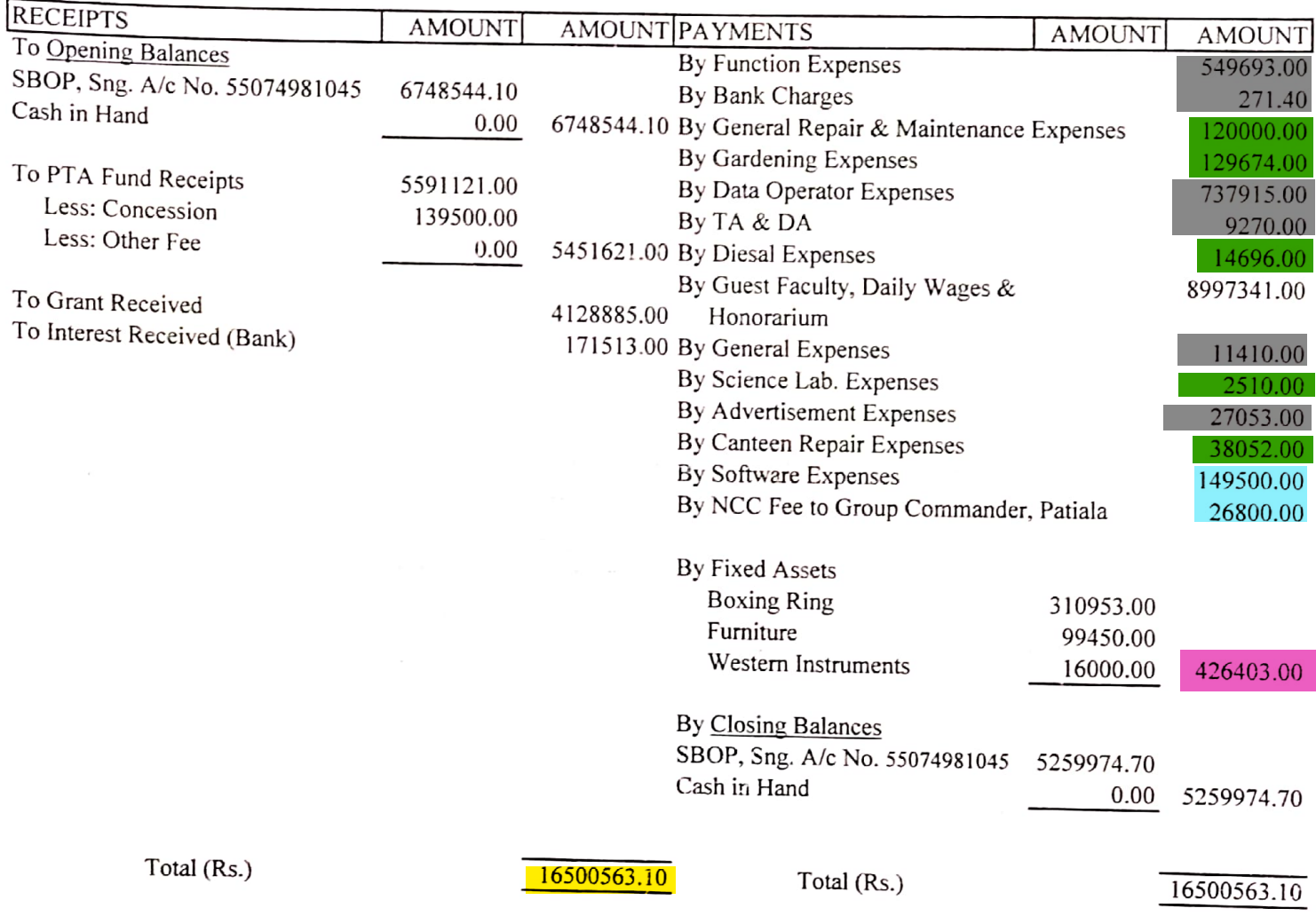

President, PTA Fund (Govt. Ranbir College, Sangrur)

## **AUDITOR'S REPORT**

Audit Report :- Subject to our separate report of even date attached

For VRP & Co. Chartered Accountants

Place: Sangrur

Date: 18.08.2019

CA Parmod Kumar (Partner) M. No. 099424

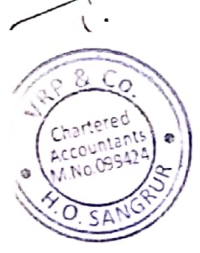

Yellow highlighted Part is total expenditure.

Red highlighted Part is infrastructure augmentation expenditure.<br>Green highlighted Part is Physical facilities maintenance expenditure. Blue highlighted Part is Academic facilities maintenance expenditure.<br>Grey highlighted part is other expenditure excluding salary. GOVT. RANBIR COLLEGE, SANGRUR (PTA FUND) Bank Recociliation Statement As on 31.03.2019

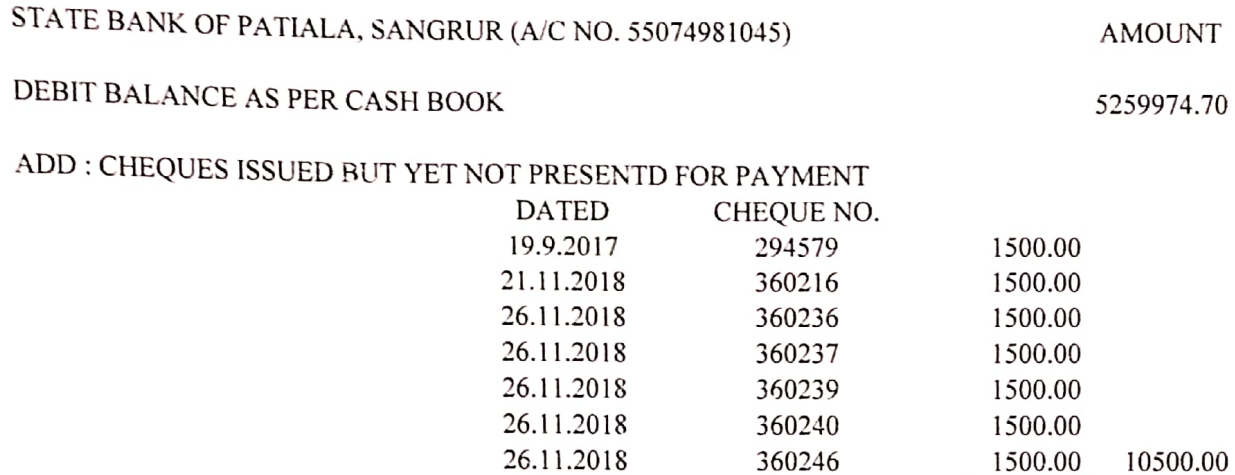

CREDIT BALANCE AS PER PASS BOOK

5270474.70